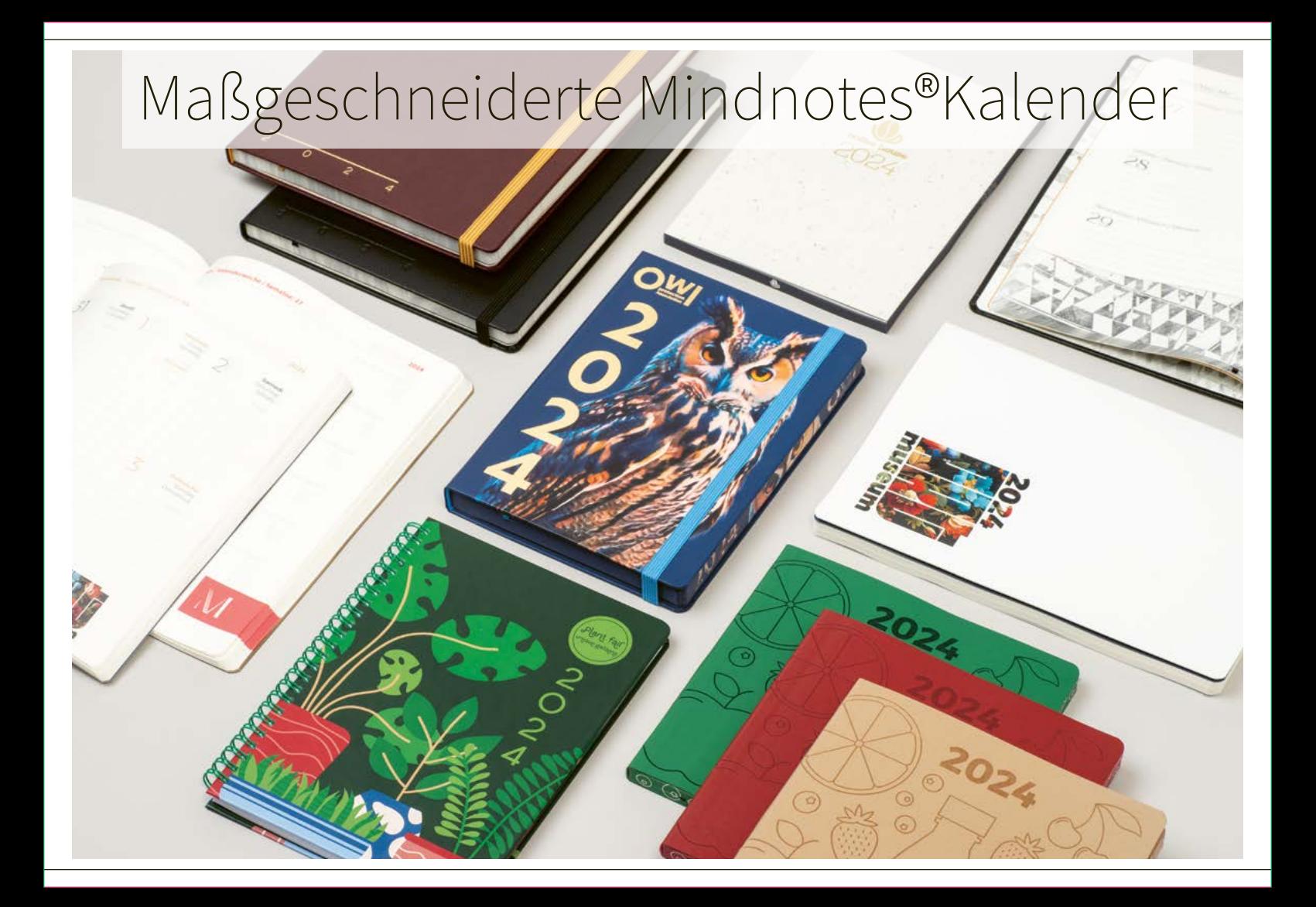

### MN32-CAL **MINDNOTES® KALENDER IM TOSCANA HARDCOVER**

Recycling-Leder Einband TOSCANA mit Blind- und Folienprägung. Notizblock aus hochwertigem Premium Elfenbein Papier 90g/qm. 110 Blatt mit horizontalem Wochenplaner nach individuellem Layout sowie mit zusätzlichen Seiten für Notizen auf jeder zweiten Seite.

**A2200 PM** 

### MN22-CAL **MINDNOTES® KALENDER IM NEWAPPLE SOFTCOVER**

 $\sigma$ B

Vegan-Leder Einband NEWAPPLE Softcover - aus organischen Abfällen der Apfelverarbeitung - mit Blindprägung. Design Farbschnitt auf den Buchkanten im eigenen Layout inklusive. Notizblock aus Apfelpapier 80g/qm - organische Abfälle aus der Apfelverarbeitung - 100 Blatt mit horizontalem Wochenplaner nach individuellem Layout.

 $\mathbf{r}$ 

 $\circledcirc$ 

Mindnotes

#### MN22-CAL **MINDNOTES® KALENDER IM SIENA SOFTCOVER**

Siena-Einband Softcover mit Blind- und Folienprägung. Notizblock aus hochwertigem Premium Elfenbeinpapier 90g/qm. 80 Blatt mit horizontalem Wochenplaner nach individuellem Layout sowie mit zusätzlichen Seiten für Notizen.

#### MN11-CAL **MINDNOTES® KALENDER IM KAFFEE PAPIER SOFTCOVER**

Kaffeepapier Softcover Einband mit Folienprägung. Modernster Design Farbschnitt auf der Buchkante nach eigenem Layout inklusive. Notizblock aus recyceltem Offsetpapier 80g/qm. 80 Blatt mit Wochenplaner im vertikales Layout.

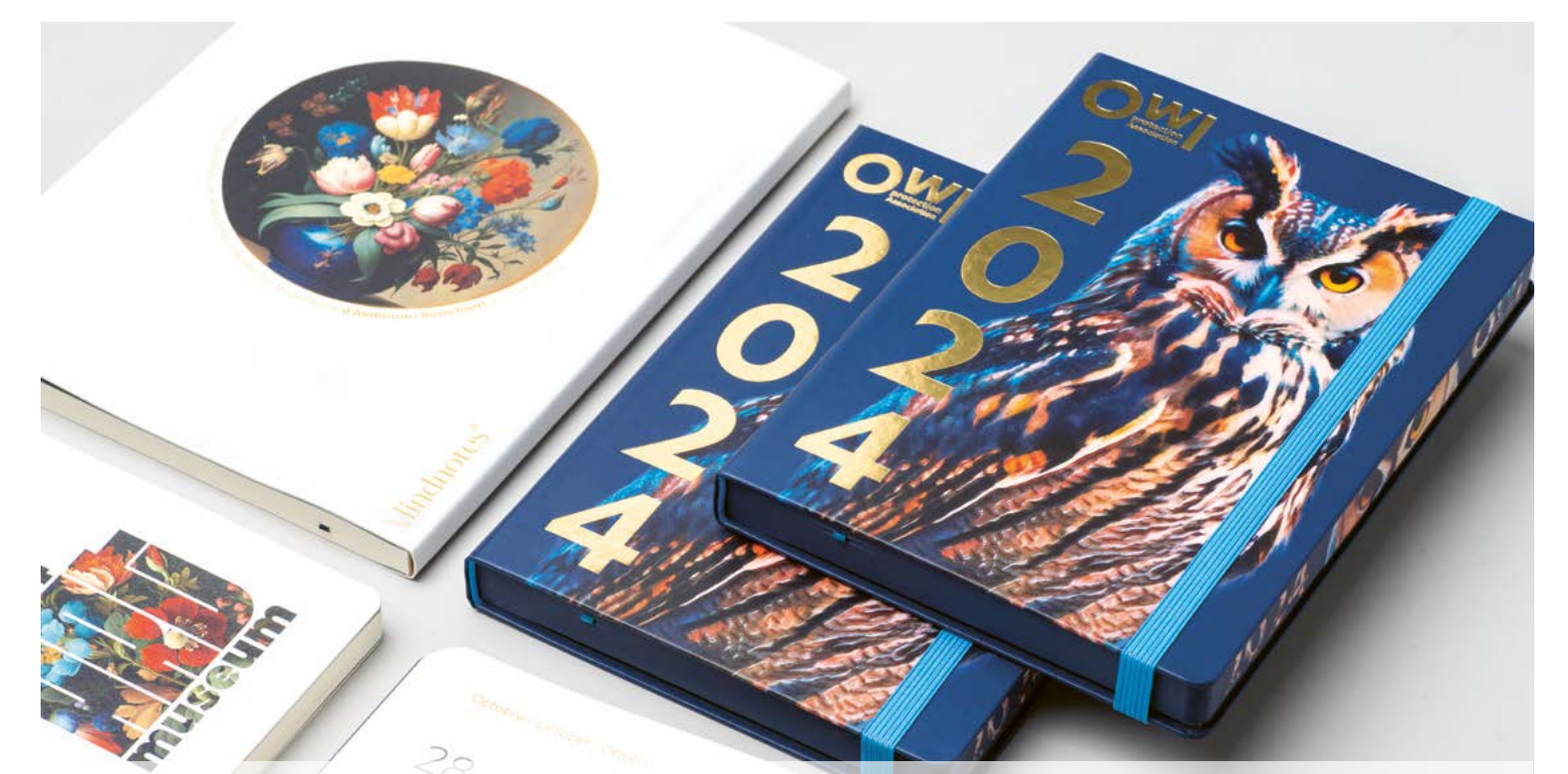

## **MINDNOTES® KALENDER IM TORINO SOFTCOVER**

MN22-CAL

Torino-Einband Softcover mit vollfarbigem Druck und Prägung. Notizblock aus Qualitäts-Elfenbeinpapier 80g/qm. 80 Blatt Wochenplaner im vertikalen Layout nach Wunsch individualisierbar.

# **MINDNOTES® KALENDER IM PAPIER HARDCOVER**

MN31-CAL

Papier Hardcover mit vollfarbigem Druck, veredelt mit matter Folienkaschierung und Folienprägung. Moderner Design Farbschnitt auf der Buchkante nach eigenem Layout. Notizblock aus Offsetpapier 80g/qm mit 164 Blatt als individueller Tagesplaner.

# **WIRE-O MINDNOTES® KALENDER IM PAPIER HARDCOVER**

PM300-CAL

Papier Hardcover mit vollfarbigen Druck und edler matter Folienveredelung. Notizblock aus Offsetpapier 80g/qm mit 80 Blatt Wochenplaner im vertikalen Layout.